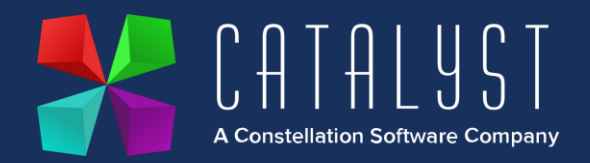

## **Platinum 4.2.11.0 Release Notes**

## **Features**

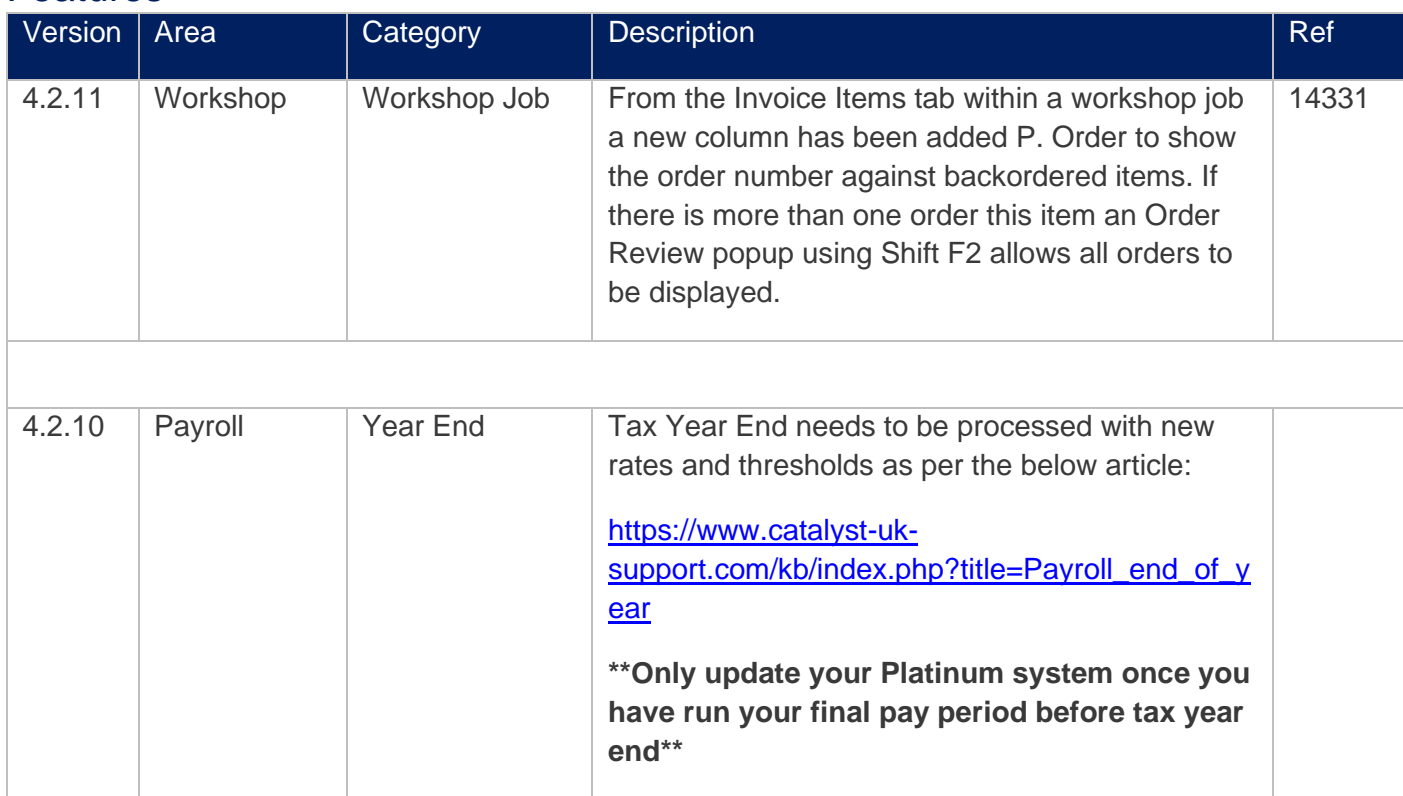

## **Quality**

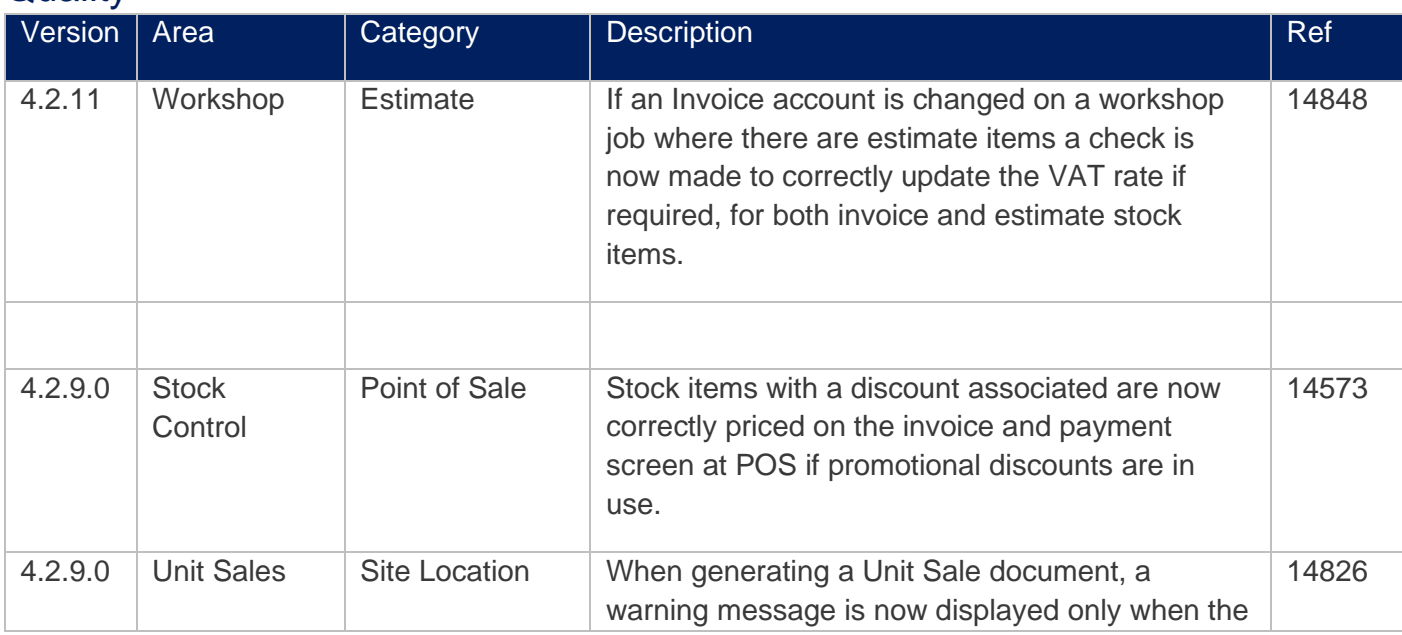

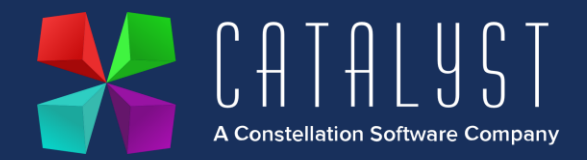

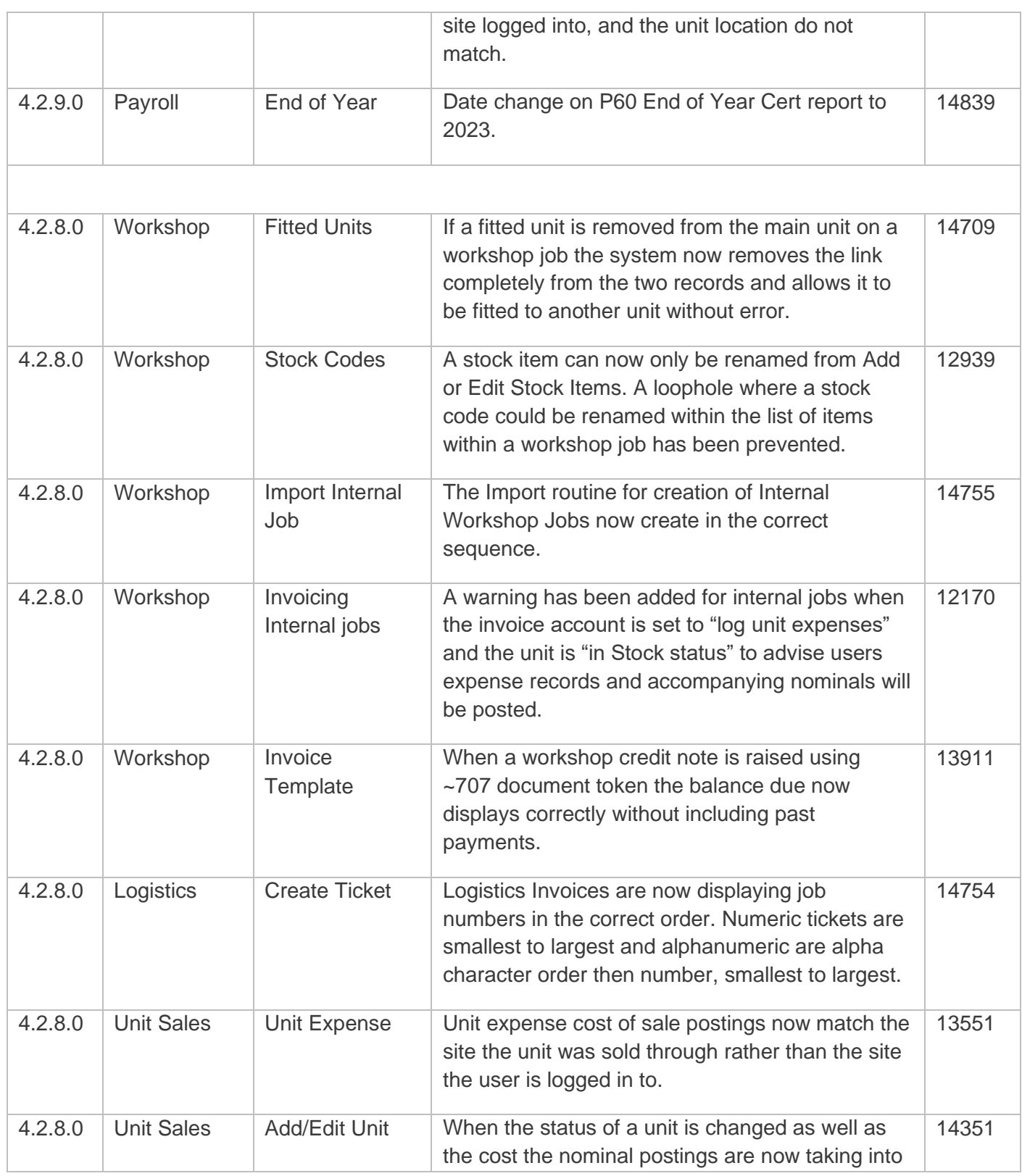

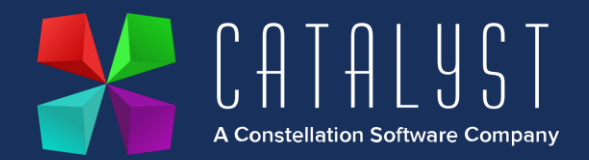

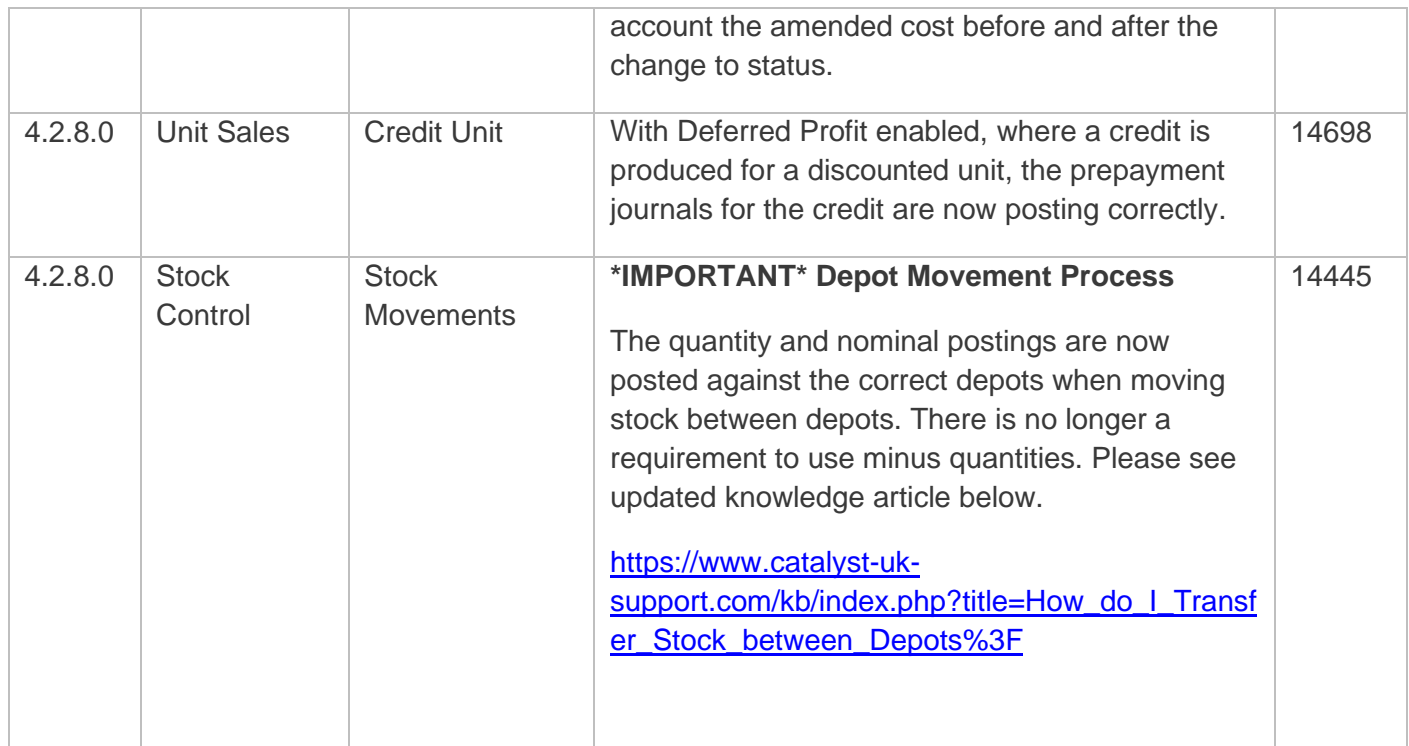